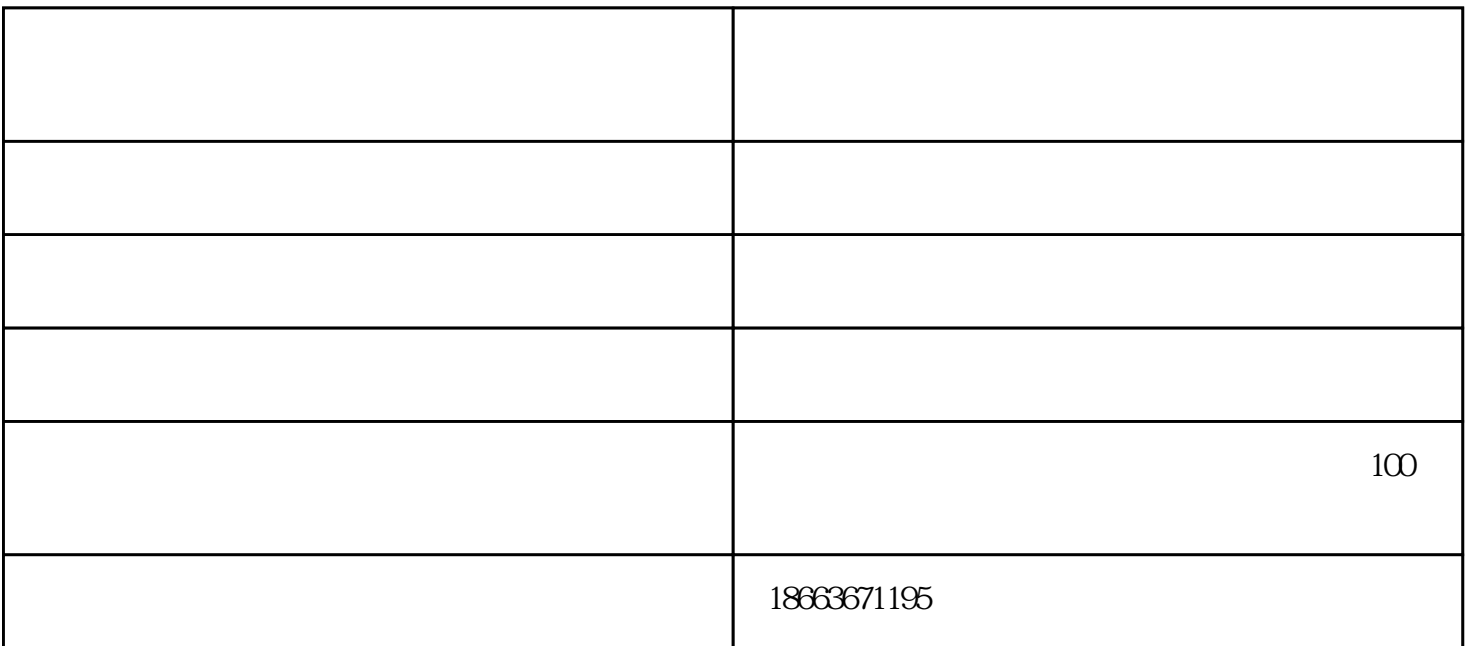

 $\frac{1}{2}$  and  $\frac{1}{2}$  and  $\frac{1}{2}$  a  $\alpha$ "字和一个"防"字。所谓早,就是在未发病之前实行喷药。"防"字当头,就是体现出防病不见病,  $\frac{1}{2}$  we are  $\frac{1}{2}$   $\frac{1}{2}$   $\frac{$ 

 $80\%$  2000  $1\text{-}2$  70%  $3500$  $\langle 481 \rangle$   $\langle 2116 \rangle$   $1$  $2<sub>0</sub>$  $3$  ( )  $4$  ( )  $5\,$  $6$  $7$  and  $\epsilon$  $($  $8$ 全自动开花机视频-沈阳全自动开花机-华欧机械诚信商家(查看)由高密市华欧机械设备有限公司提供。高

密市华欧机械设备有限公司为客户提供"清弹机,开松机,开花机,再生棉设备,弹花机,"等业务,公司拥有  $\mathfrak{m}$   $\mathfrak{m}$   $\mathfrak{m}$   $\mathfrak{m}$   $\mathfrak{m}$  $pp$